Abrufangebot Nr.:2393

## **"Was sie auf den Schultern tragen ist schwer" (Rafik Schami) Quereinsteiger in das deutsche Schulsystem als gelingende Integration**

**Schulform:** Integrierte Gesamtschule, Förderschule, Kooperative Gesamtschule, Sekundarschule, Gemeinschaftsschule

**Ziel:** Die Lehrkräfte kennen bedeutsame Aspekte interkultureller Vielfalt und die Möglichkeiten für die Schaffung einer Willkommenskultur an der Schule.

Sie kennen Institutionen und Partner in ihrer Region für die Bildung eines Netzwerks, das die Schule unterstützt und sie erweitern ihr professionelles Wissen um Grundlagen für einen sprach- und kultursensiblen Fachunterricht.

**Inhalt:** In einem einführenden Teil der Veranstaltung werden interkulturelle Grundlagen vorgestellt und gemeinsam Möglichkeiten für die Schaffung einer Willkommenskultur erarbeitet. Es wird analysiert, welche Netzwerke bestehen und wie man diese für die eigene Schule nutzen kann. Des Weiteren werden didaktisch-methodische Grundlagen eines sprachsensiblen Fachunterrichts unter dem Motto: "Jede Stunde ist eine Deutschstunde" thematisiert. Die Teilnehmenden haben darüber hinaus die Möglichkeit,entsprechend aktueller Fragen auf die inhaltliche Gestaltung Einfluss zu nehmen.

**Hinweis:** Auf Wunsch oder Notwendigkeit können Ziele und Inhalte nach Absprache eingegrenzt oder erweitert werden.

**Zielgruppe:** Lehrkräfte, Führungskräfte, Pädagogische Mitarbeiter, Eltern, Sonstige

**Dauer:** 3 x 45 Minuten

**Teilnehmer minimal:** 3 **maximal:** 15

**Technische Voraussetzungen:** Computer, Beamer, Flipchart,

**Leiterin:** Frau Fest

**Tätigkeit:** Moderatorin für Willkommenskultur/DaZ

**Qualifikation:** Montessoripädagogin, GU- Lehrerin, Lehrerfortbildnerin zum Thema Integration

**Motto:** "Wo ein Wille ist, ist auch ein Weg!"

## **Hinweis**

Sie erreichen die Webseite mit Ihrer Fortbildung, indem Sie die untenstehende Adresse in die Adresszeile Ihres Internetbrowsers eingeben und anschließend die "Entertaste" drücken.

**www.bildung-lsa.de/index.php?KAT\_ID=5679&fach\_id=2365&angebot\_id=2393**

Alternativ können Sie auch den nebenstehenden QR-Code mit Ihrem Handy scannen und die entsprechende Seite aufrufen.

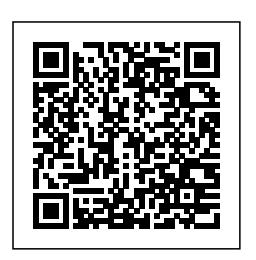